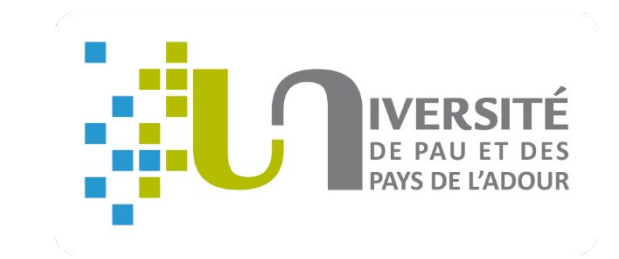

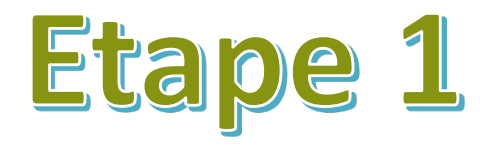

# GUIDE

# Comment se réinscrire en ligne à l'UPPA ?

#### **Besoin d'aide ?**

Hotline au 05 40 17 52 08 (du 04 juillet 9h au 26 juillet 17 h et du 21 août 9 h au 29 septembre 17 h ) Accueil au 05 40 17 52 30

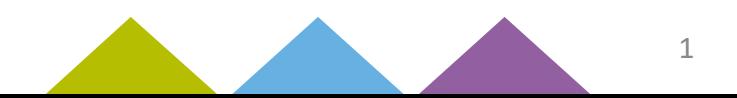

#### **Avant de commencer, pensez à vous munir de :**

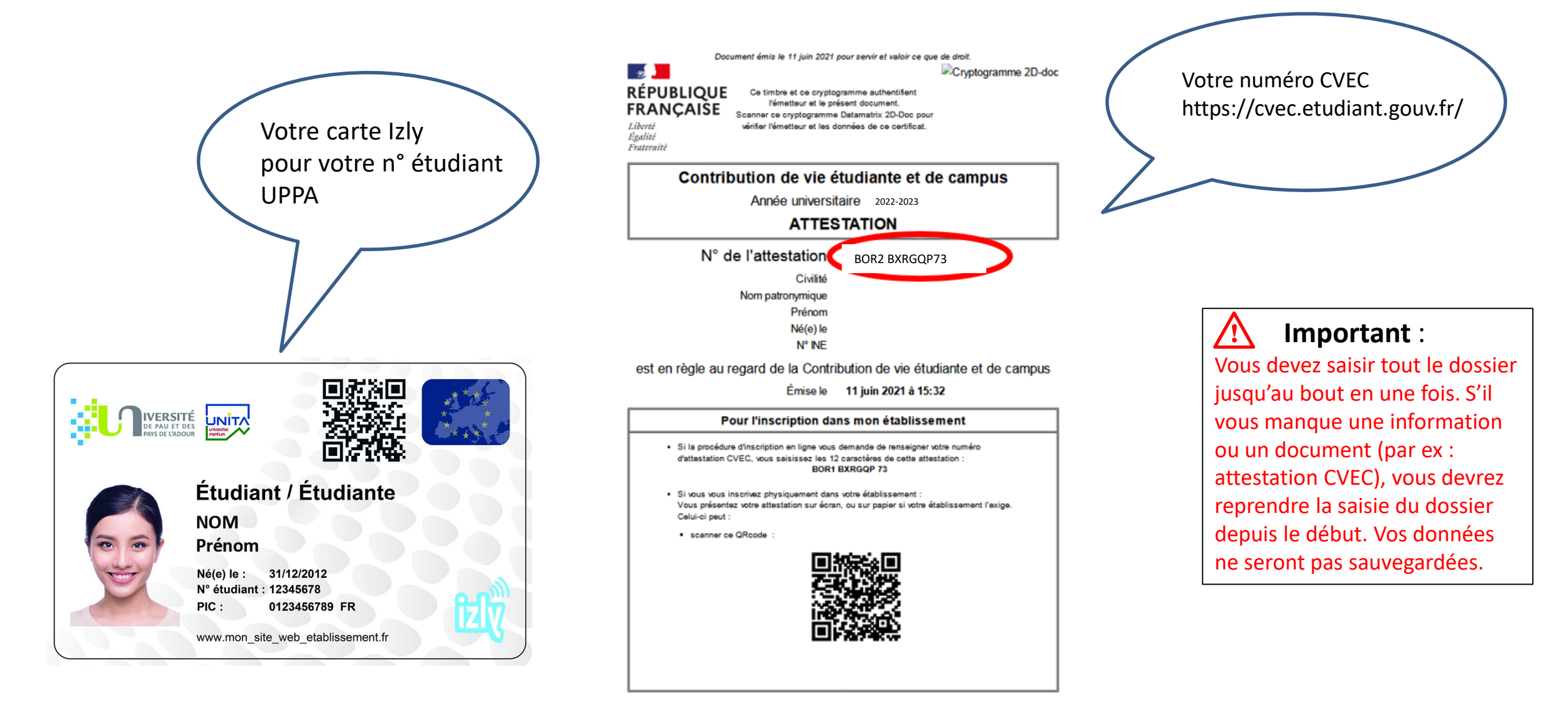

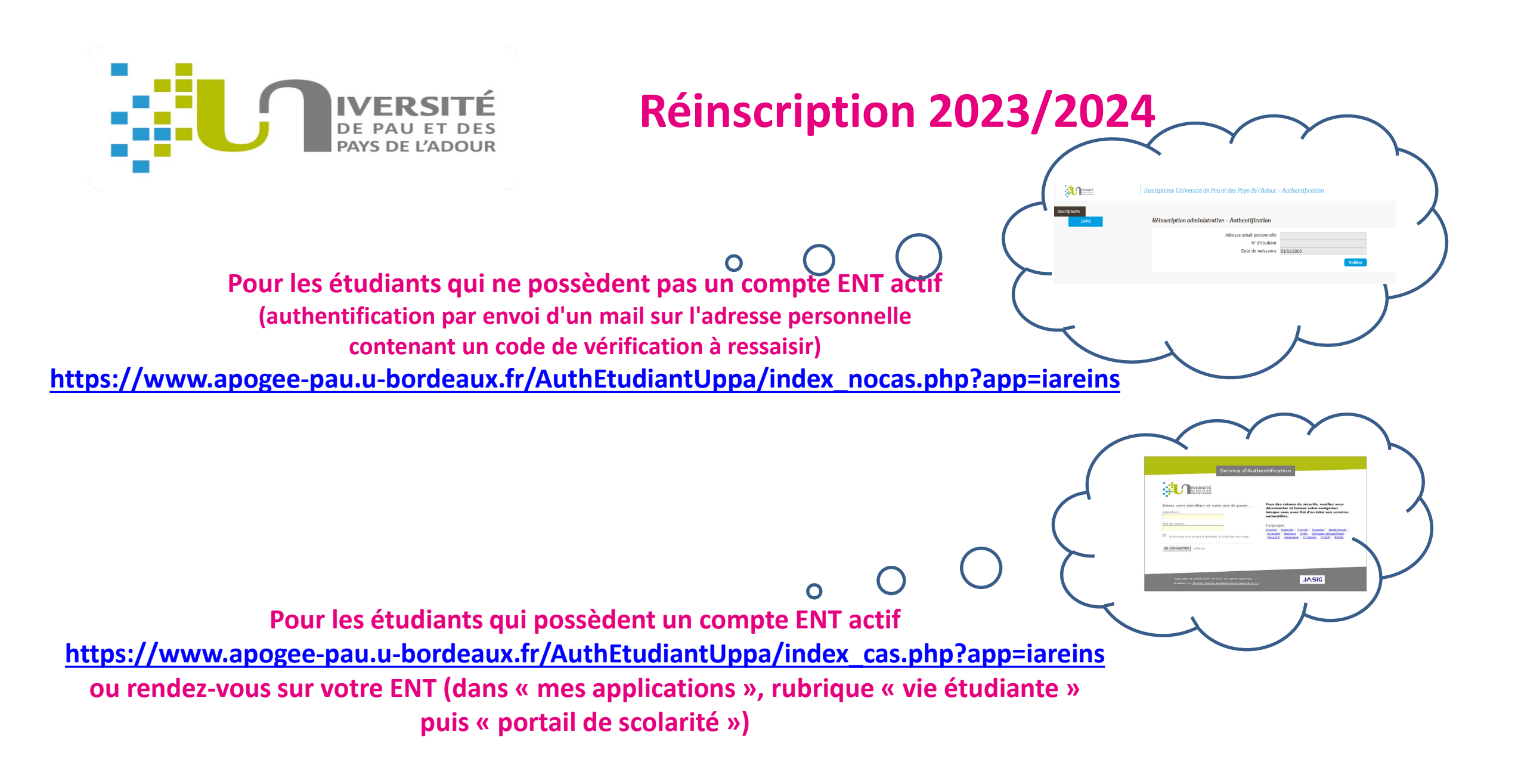

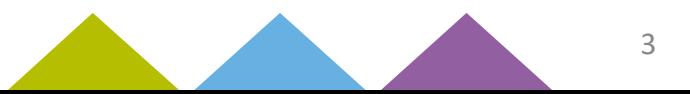

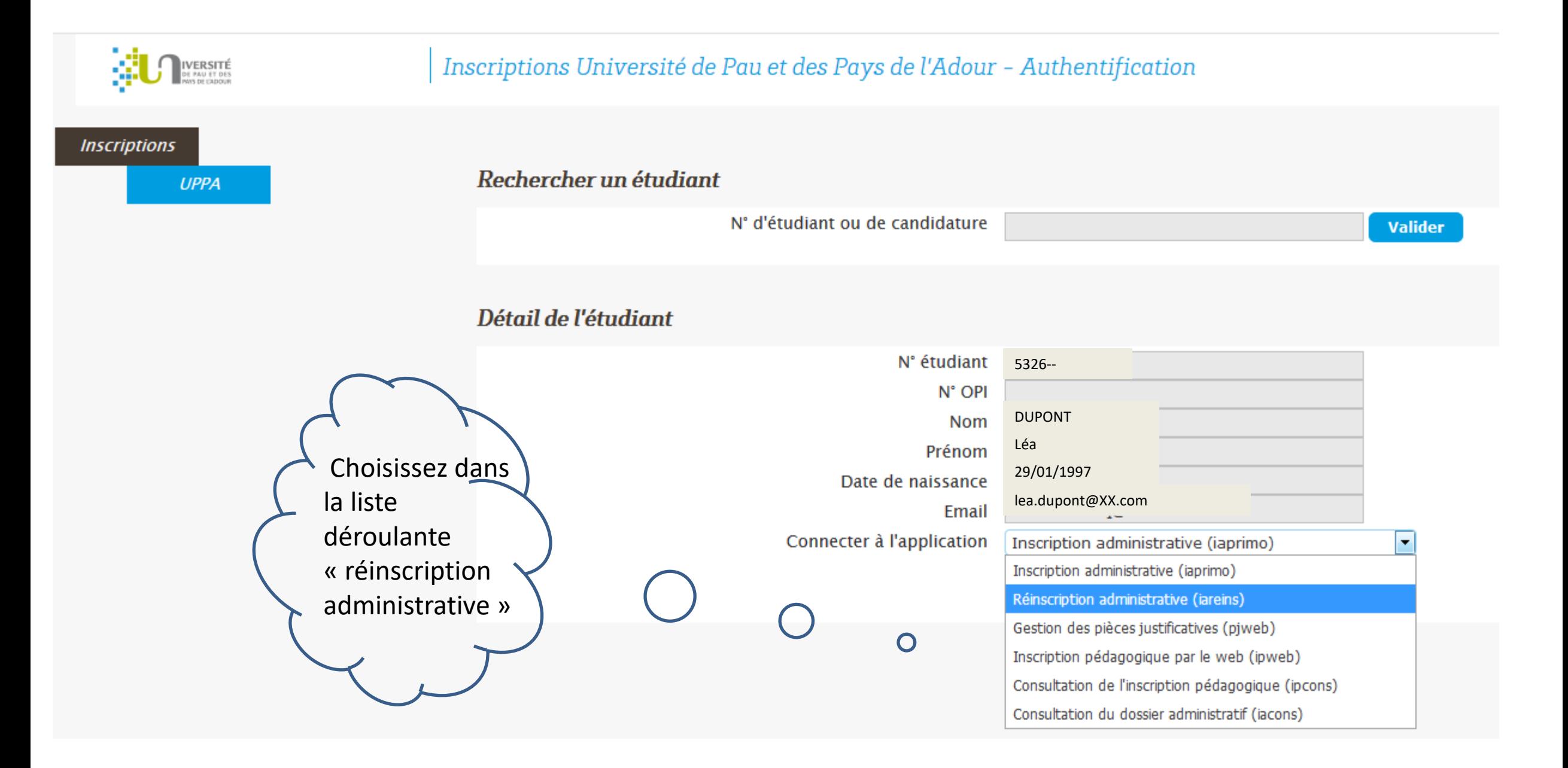

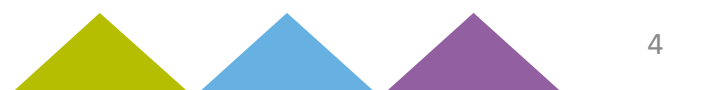

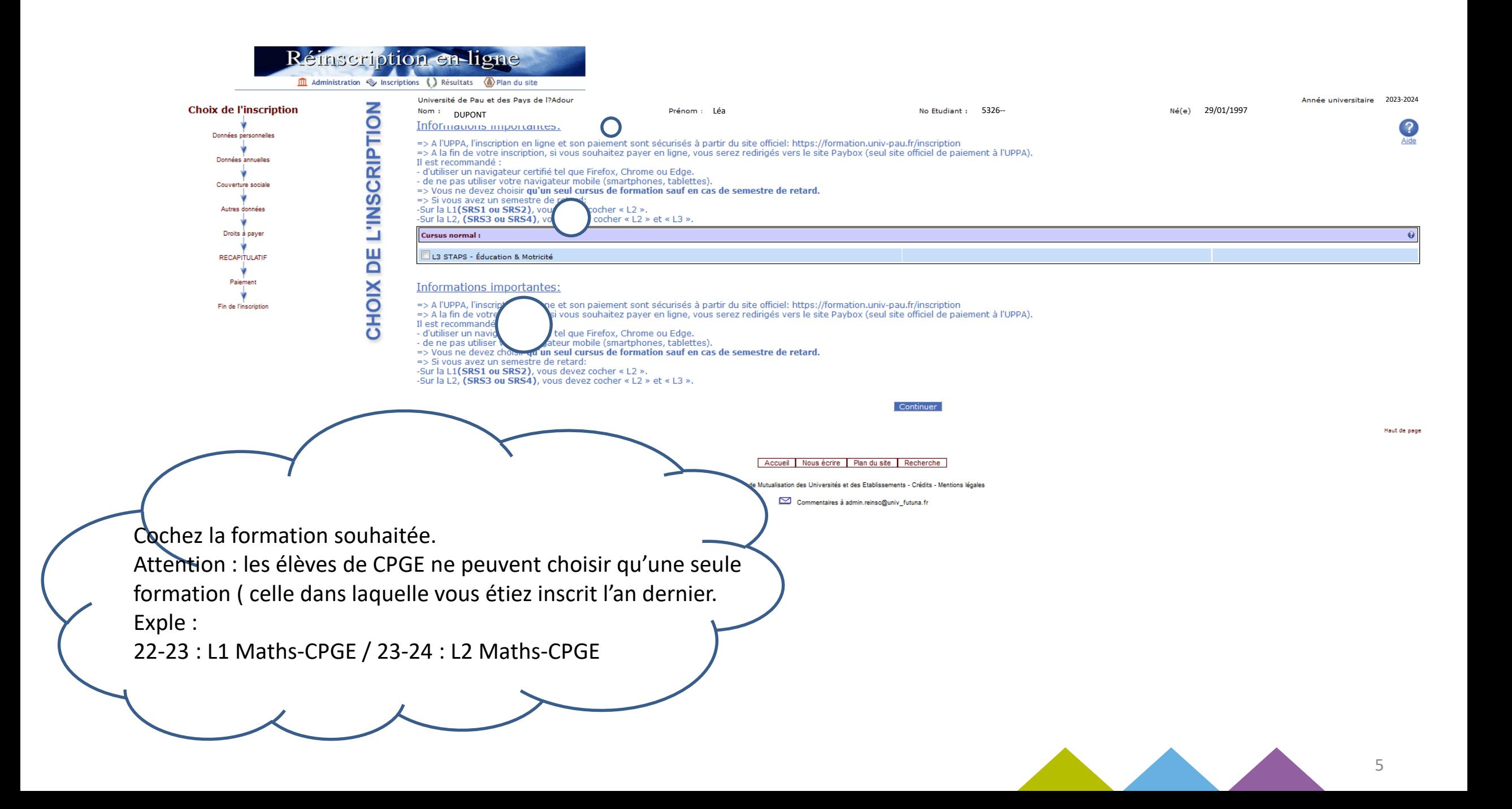

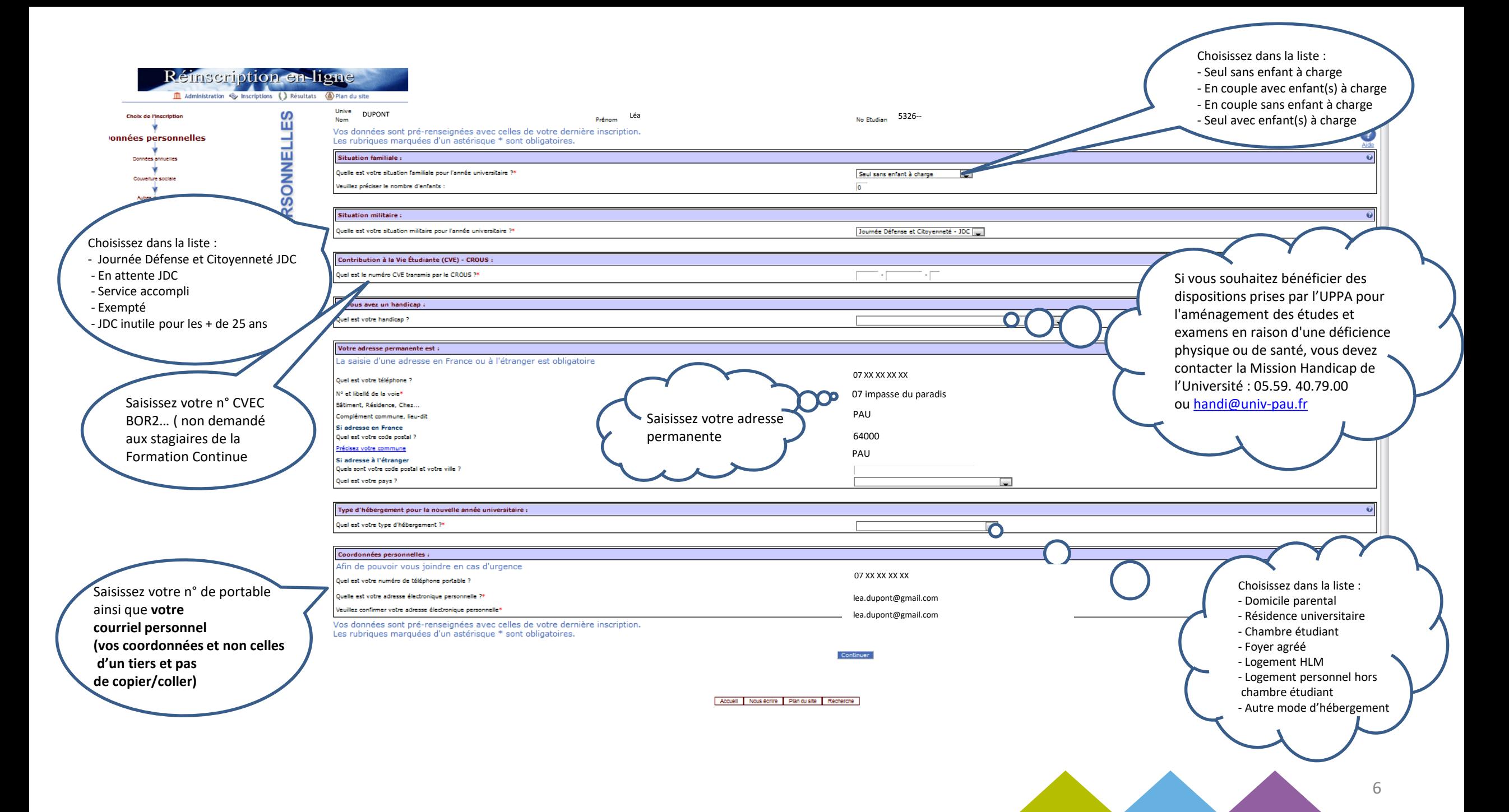

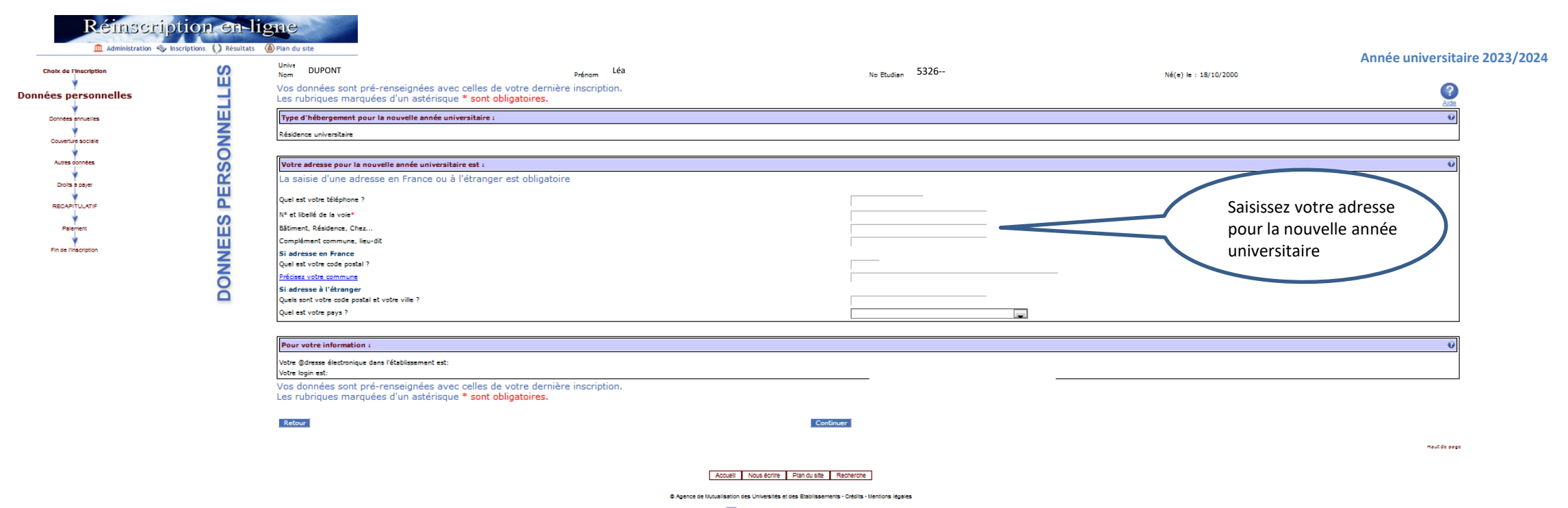

Commentaires à admin.reinsc@univ\_futuria.fr

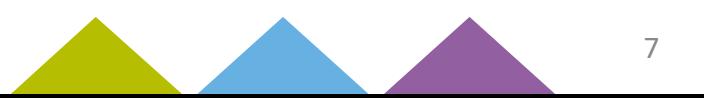

#### **Cet écran concerne uniquement les étudiants étrangers extra-communautaires :**

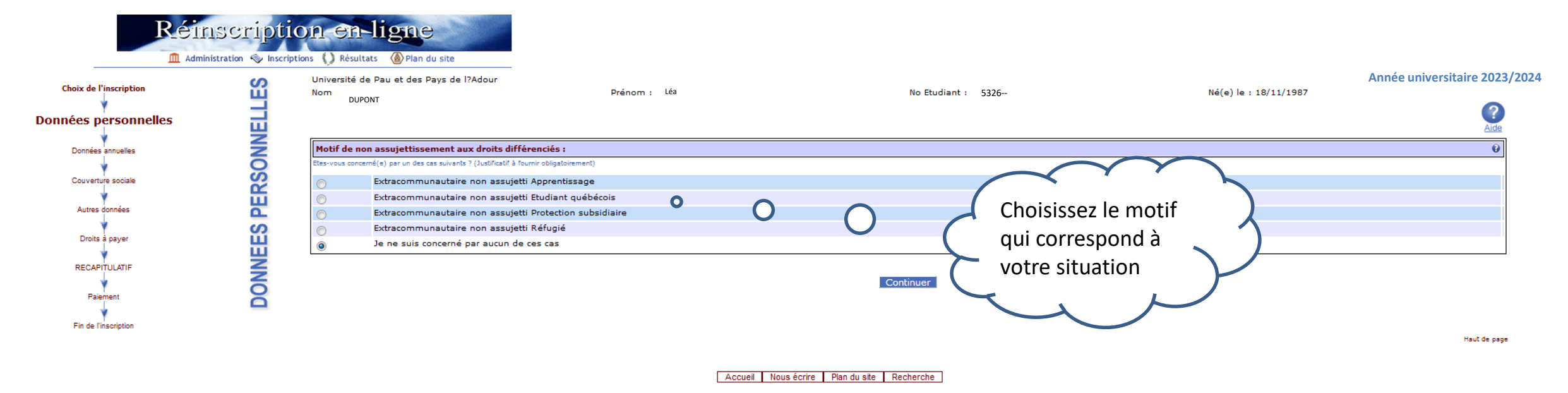

6 Agence de Mutualisation des Universités et des Etablissements - Crédits - Mentions légales

Commentaires à admin.reinso@univ\_futuna.fr

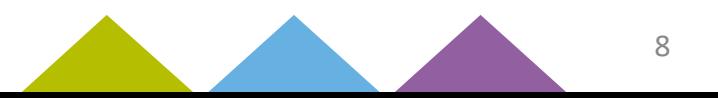

#### **Cet écran concerne uniquement les étudiants étrangers extra-communautaires :**

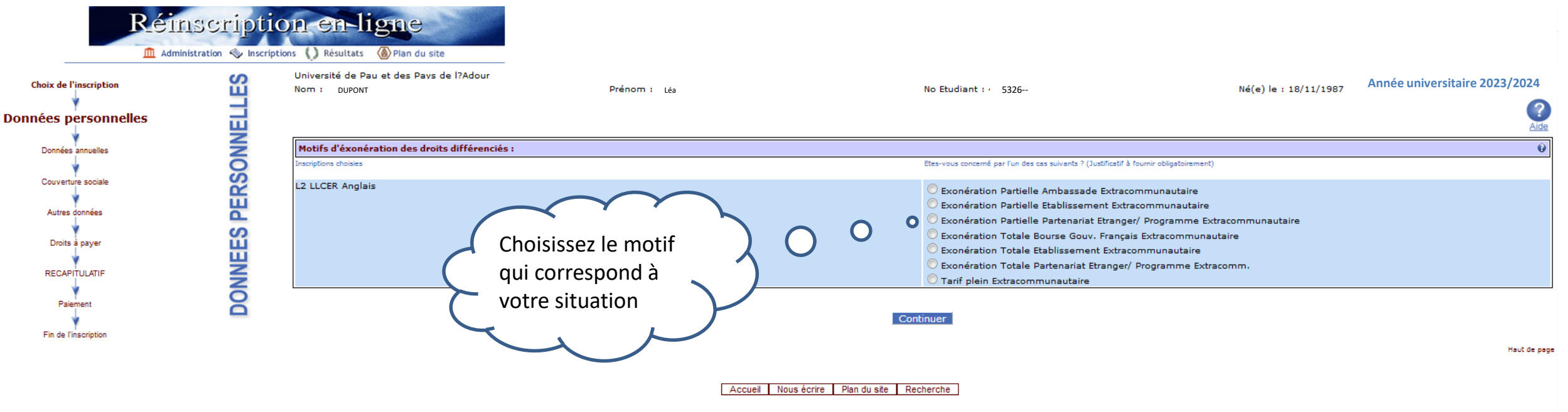

© Agence de Mutualisation des Universités et des Etablissements - Crédits - Mentions légales

Commentaires à admin.reinso@univ\_futuna.fr

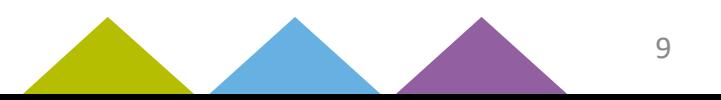

# Rémscription en ligne

M Administration <a>
Inscriptions <a>
<a>
<a>
<a>
Administration <a>
<a>
La<br/>
Résultats </a>
</a>
</a>
Plan du site

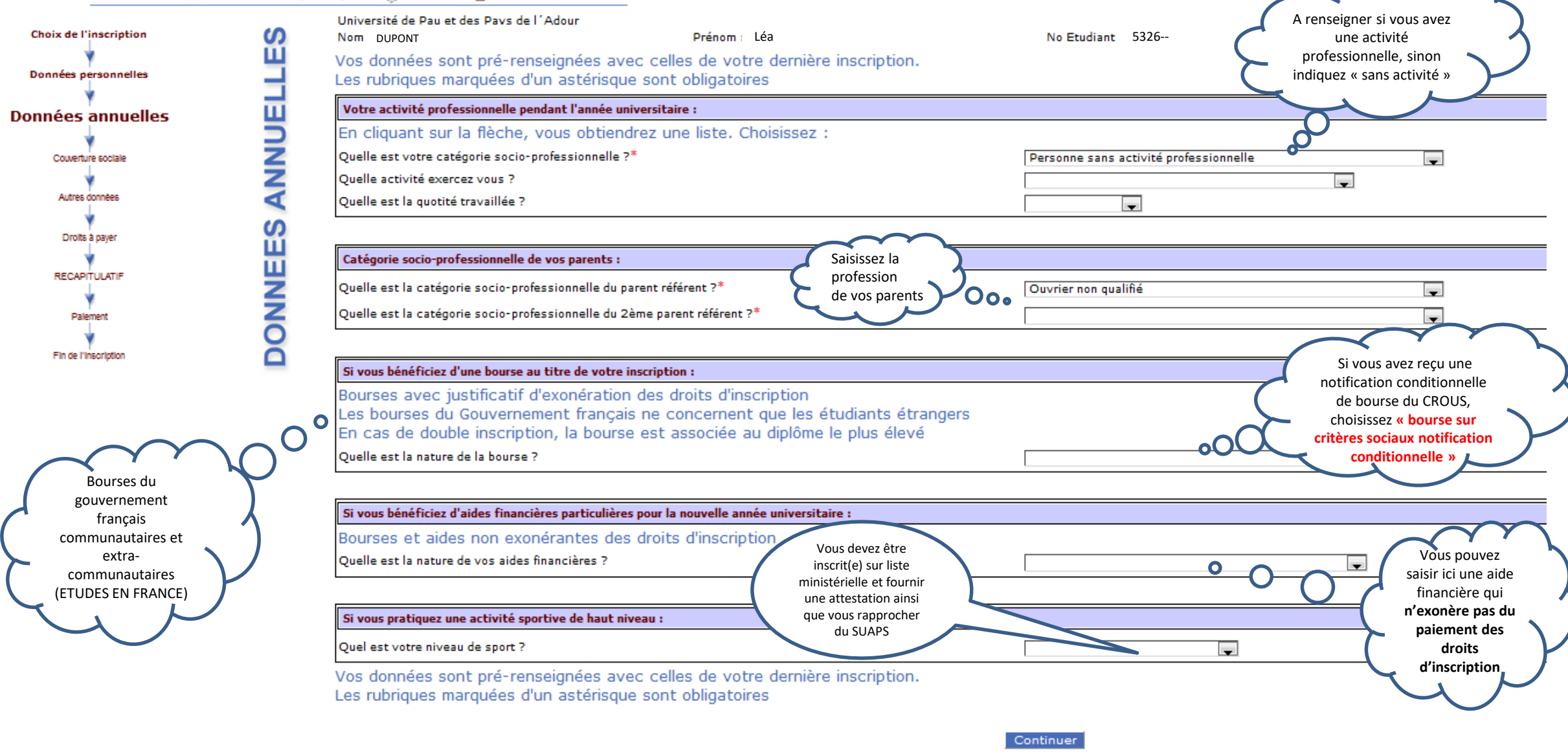

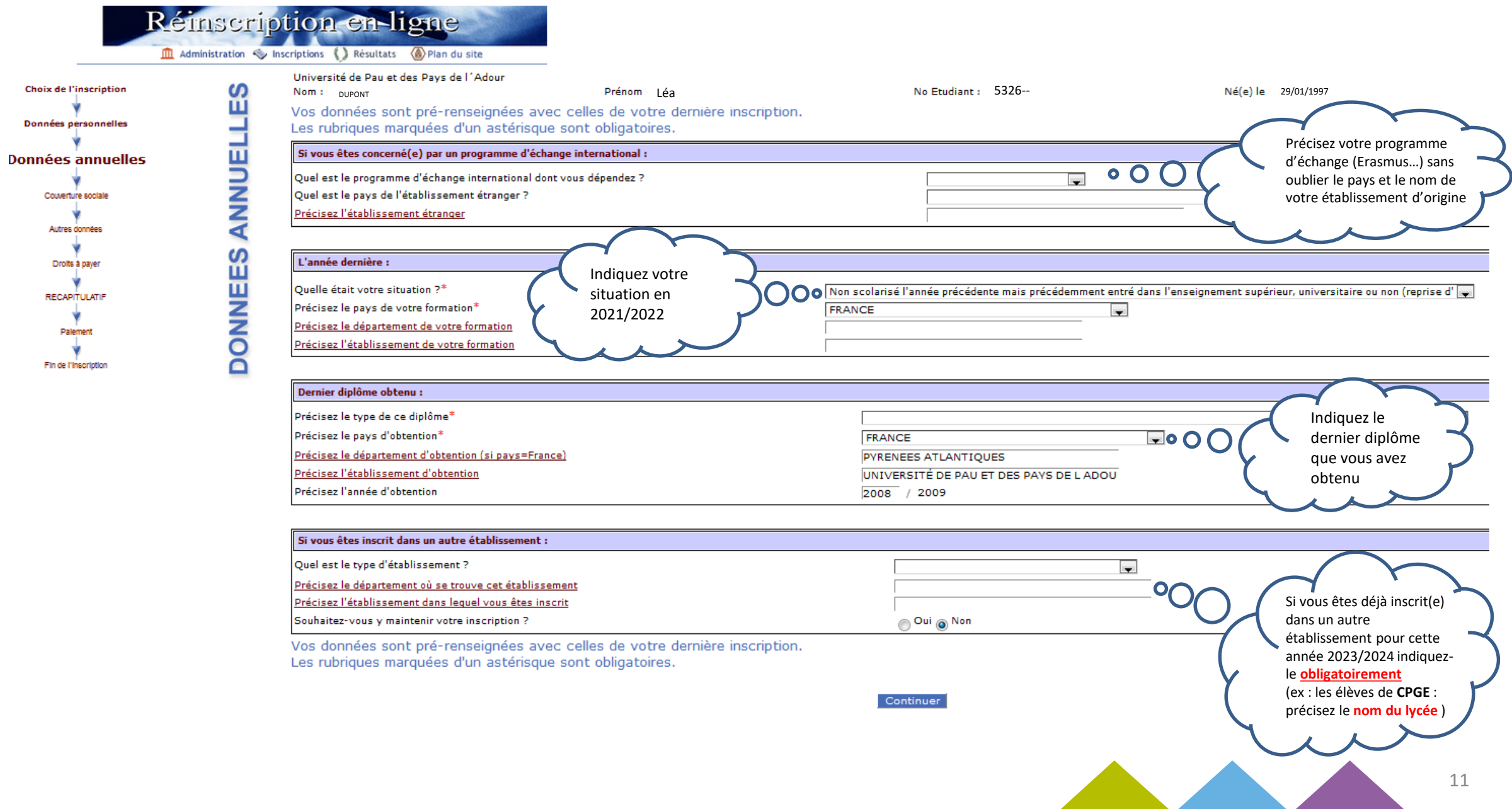

ш

Réinscription en-ligne M Administration <a>
Inscriptions <a>
<a>
<a>
<a>
Al Résultats <a>
<a>
<a>
<a>
Cal Plan du site COUVERTURE SOCIALE **Choix de l'inscription** DUPONT COMPRESS Prénom : LÉA COMPRESS DE LE CONTRETTE SON DE Etudiant : 5326-- COMPONT DE LE 29/01/1997 Nom Données personnelles Données annuelles Assurance responsabilité civile : **Couverture sociale** Quelle assurance responsabilité civile avez-vous ? \* ᆗ Autres données Il s'agit de l'attestation Droits à payer Recommencer Continuer d'assurance **Responsabilité Civile VIE RECAPITULATIF PRIVÉE** ou scolaire/extrascolaire couvrant l'année Palement universitaire ( du 01/09/2023 au Fin de l'inscription 31/08/2024 )

Accueil Nous écrire Plan du site Recherche

O Agence de Mutualisation des Universités et des Etablissements - Crédits - Mentions légales

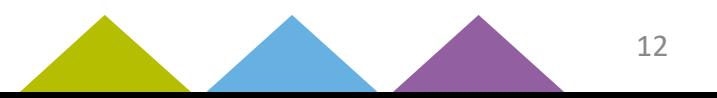

**Année universitaire 2023/2024**

#### **Cet écran n'apparait pas pour les étudiants boursiers :**

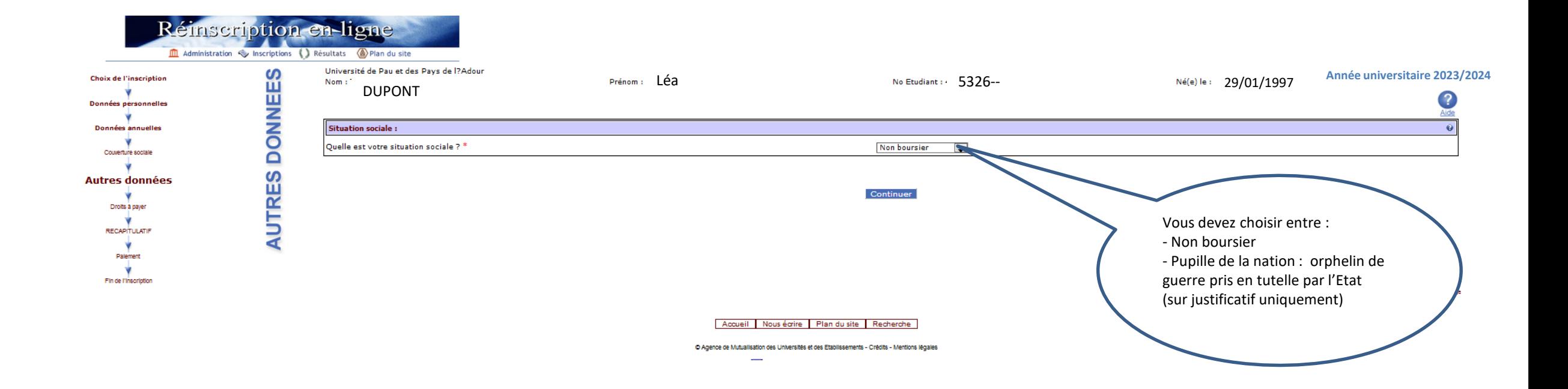

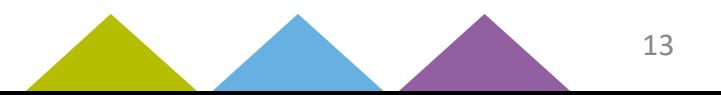

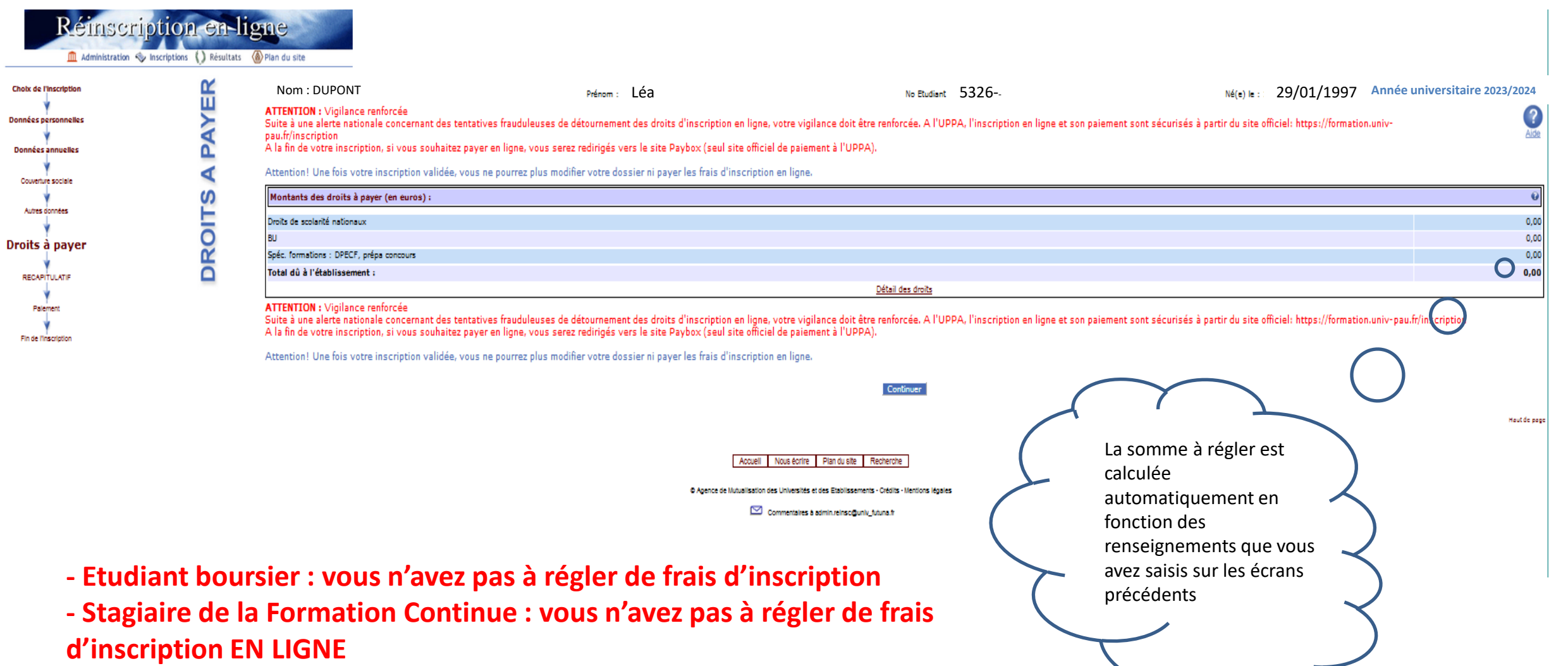

⇒ **rapprocher vous de la Formation Tout au Long de la Vie (FTLV) : accueil.forco@univ-pau.fr**

Dong

14

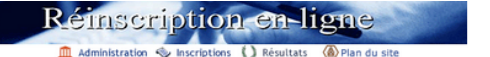

**Choix de l'inscription** ₩. Données personnelles ÷ Données annuelles Couverture sociale Autres données Droits à payer RECAPITULATIF Palement<br>Pin de l'Inscription<br>Pin de l'Inscription

**Relisez attentivement**  le récapitulatif de votre inscription, vous pouvez également l'imprimer

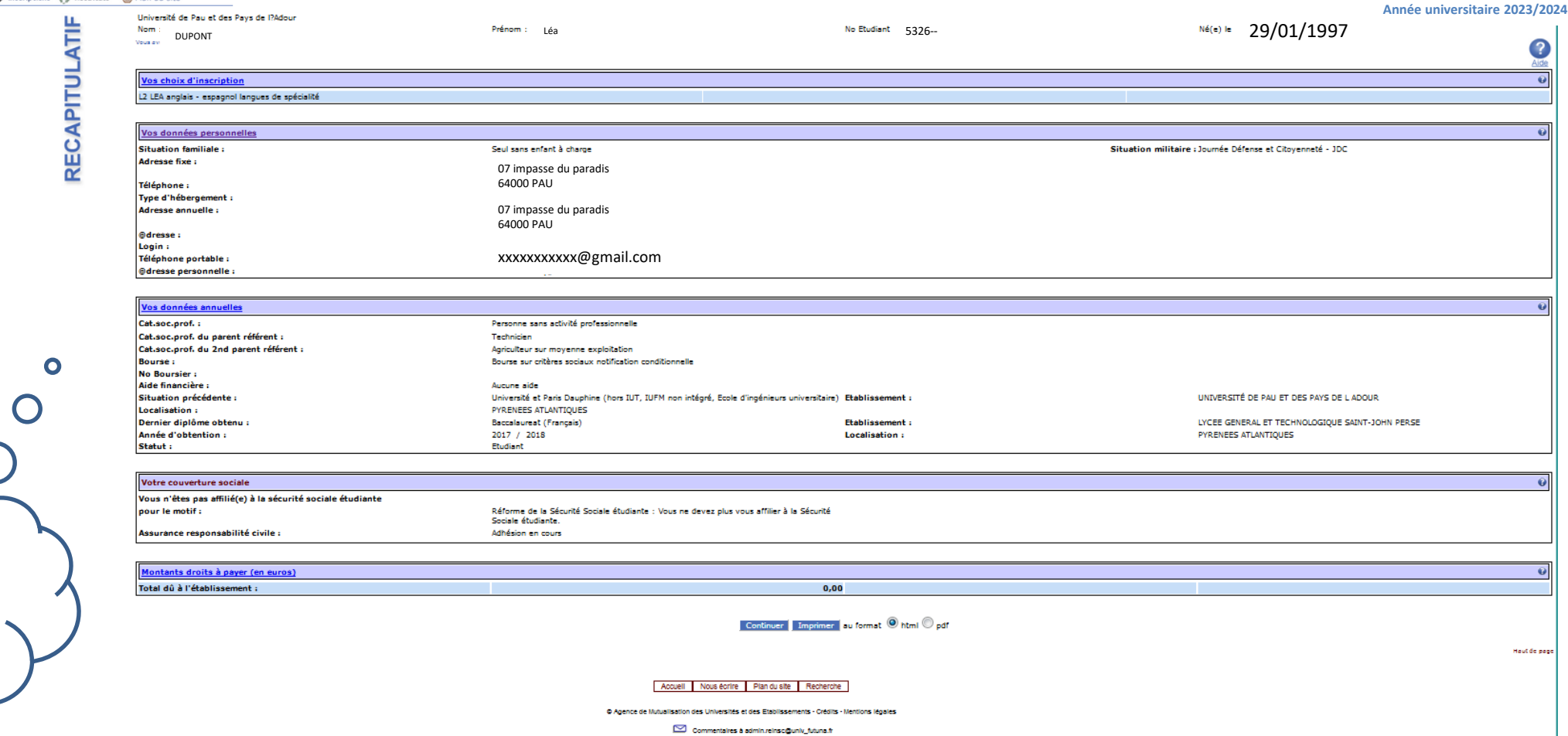

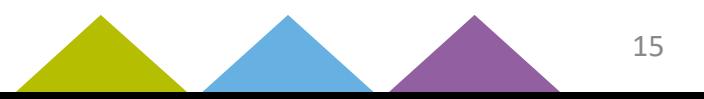

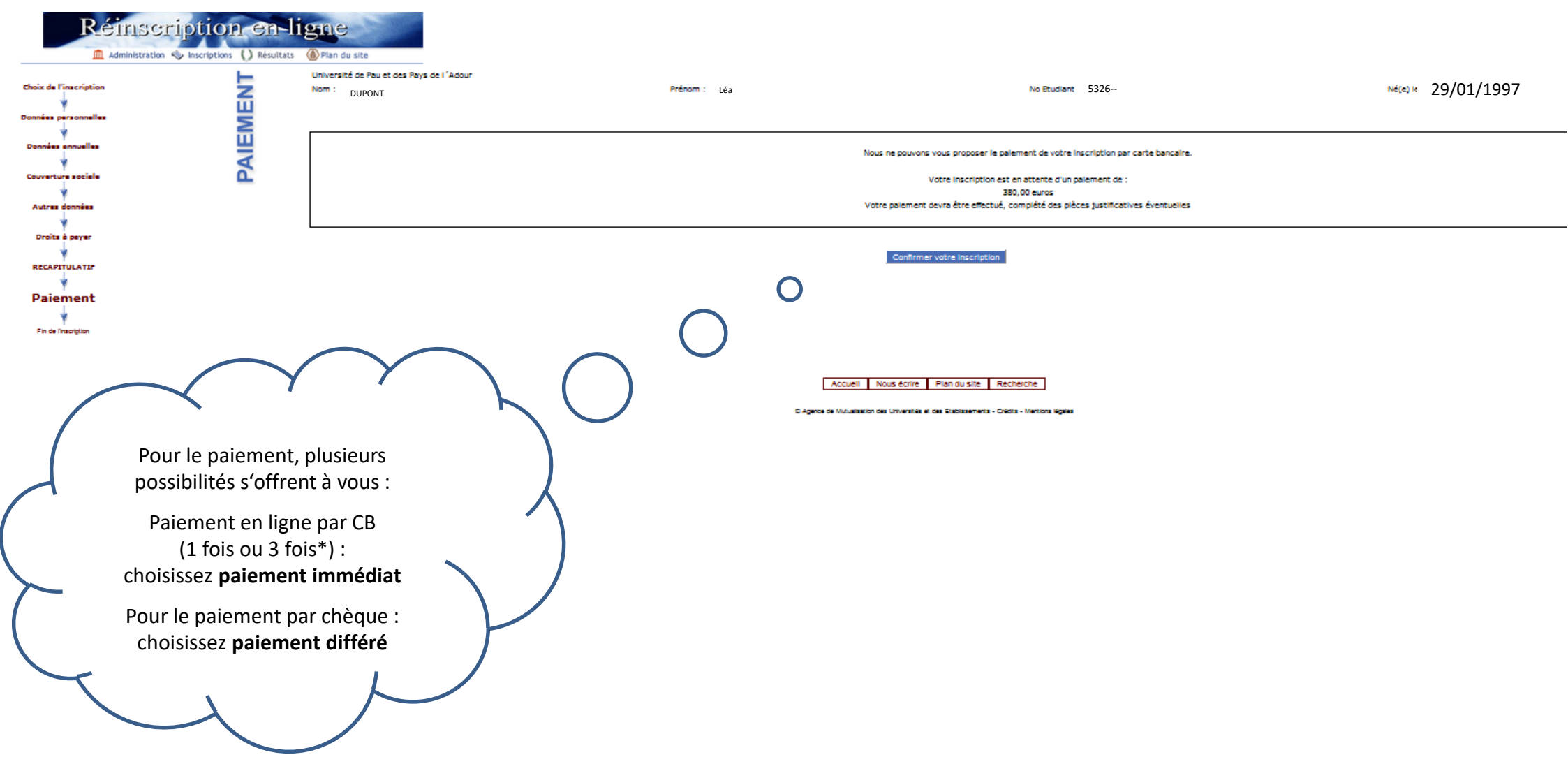

\* Le paiement en trois fois est possible si le premier paiement est effectué avant le 29 septembre.

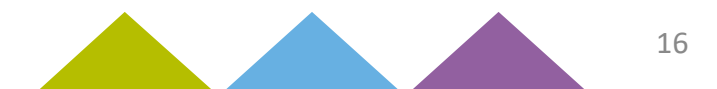

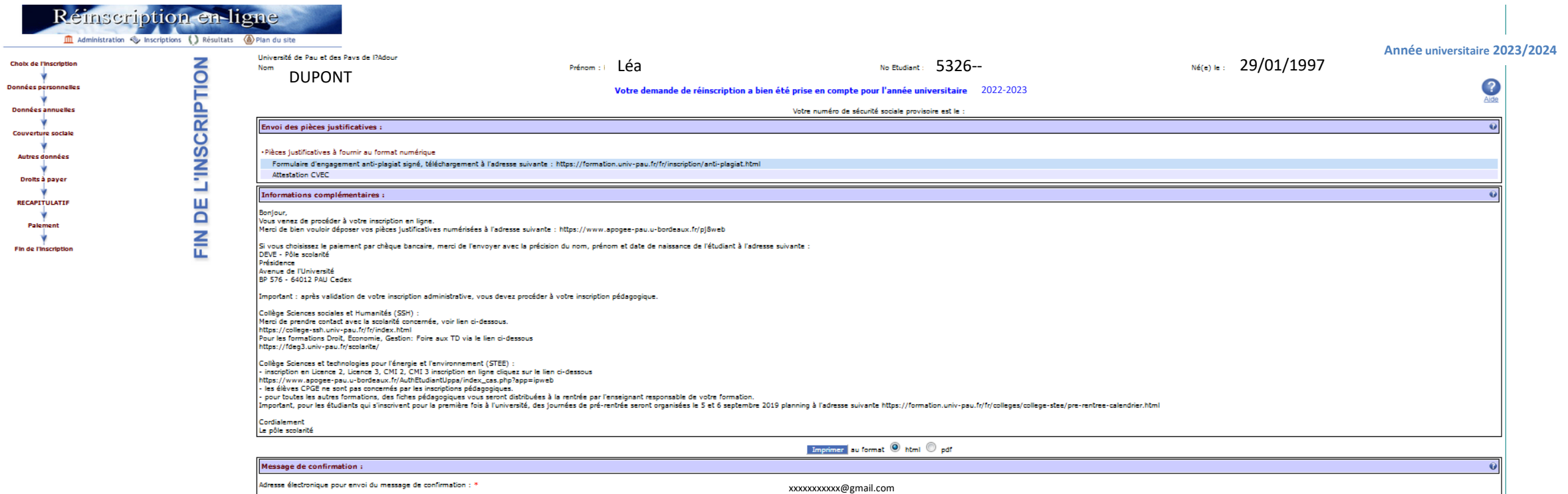

Veuillez confirmer votre adresse : \*

Terminer inscription administrative

Accueil Nous écrire Plan du site Recherche

@ Agence de Mutualisation des Universités et des Etablissements - Crédits - Mentions légales

Commentaires à admin.reinsc@univ\_futuna.fr

Haut de page

Vous allez recevoir un courriel de **l'équipe APOGEE** récapitulant votre inscription administrative.

 Vous devez déposer en ligne vos pièces justificatives à l'adresse suivante : <https://www.apogee-pau.u-bordeaux.fr/pj8web> (numéro étudiant UPPA à 6 chiffres nécessaire)

N.B. : vous pouvez utiliser votre smartphone pour photographier ou scanner les documents (en téléchargeant gratuitement dans Google Play/Apple Store des logiciels comme CamScanner, Scanner pour moi, Gratuit scanner…) Ils ne devront pas excéder 2M0.

### Attention : les justificatifs envoyés par la poste ne seront pas traités.

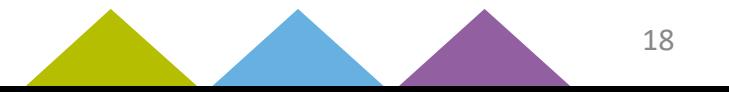

# **Si vous n'avez pas réglé en ligne vous pouvez :**

 **Payer par carte bancaire ou chèque** (à l'ordre de l'agent comptable de l'UPPA) veuillez préciser au verso vos nom, prénom et numéro étudiant UPPA et prendre rendez-vous via : <https://www.smartagenda.fr/pro/uppa/rendez-vous/>

(votre numéro étudiant UPPA à 6 chiffres est indispensable à la prise de rdv)

- **Payer par chèque** (à l'ordre de l'agent comptable de l'UPPA) en inscrivant au verso vos nom, prénom et numéro étudiant UPPA puis en l'envoyant à l'adresse soit :
	- de votre **collège de formation**
	- de la **D.E.V.E.**
	- UPPA DEVE Service inscriptions

Avenue de l'université

64000 PAU

pour les formations de Sciences et Techniques (y compris ENS-GTI), Lettres Langues Sciences Humaines, Sport (STAPS Tarbes et Anglet), Droit et Economie-Gestion du site palois

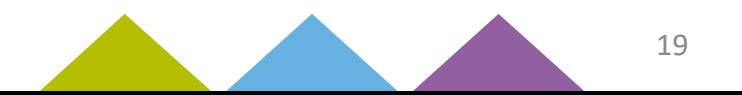